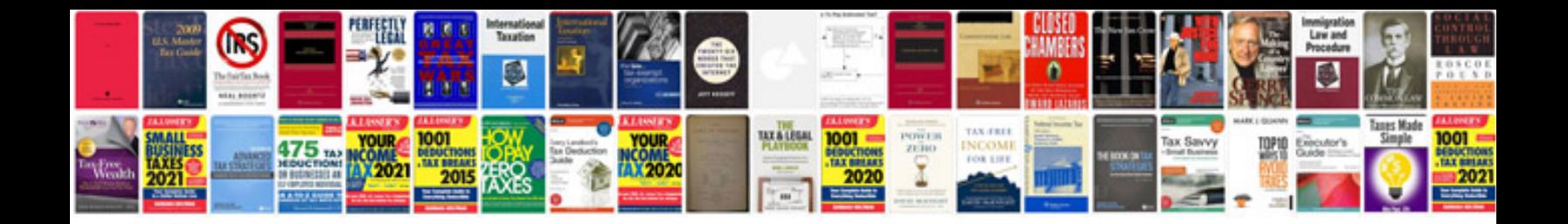

**Business report format sample**

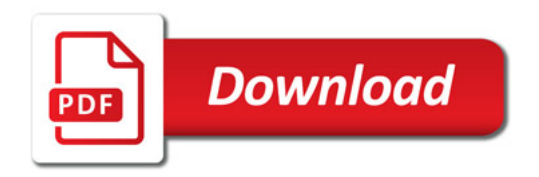

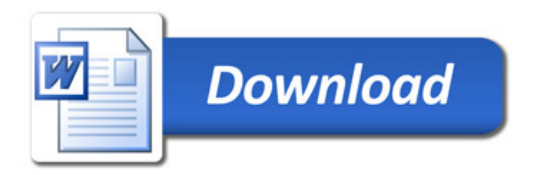